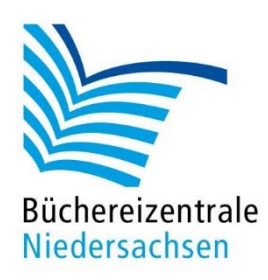

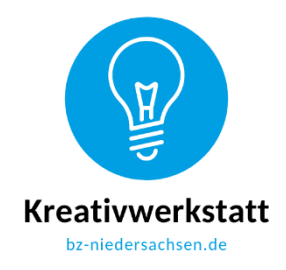

## **Name:** Mein Schatz liegt hier versteckt: Feld………………………………… Trage in die Tabelle rechts die Schritte ein, die der Bee-Bot vom Start-Feld zum Schatz gehen soll. Tausche dann den Plan mit einem anderen Kind und programmiere den Bee-Bot laut Plan. Und? Findet der Bee-Bot den Schatz? Programmierung: Der Bee-Bot fahrt 15 cm nach vorne. Der Bee-Bot fährt 15 cm rückwärts. Der Bee-Bot dreht sich auf der Stelle nach links. Der Bee-Bot dreht sich auf der Stelle nach rechts. Der Bee-Bot fährt los, so wie er programmiert wurde. Das "Gedächtnis" des Bee-Bots wird gelöscht und kann danach neu programmiert werden. GO oO **X**

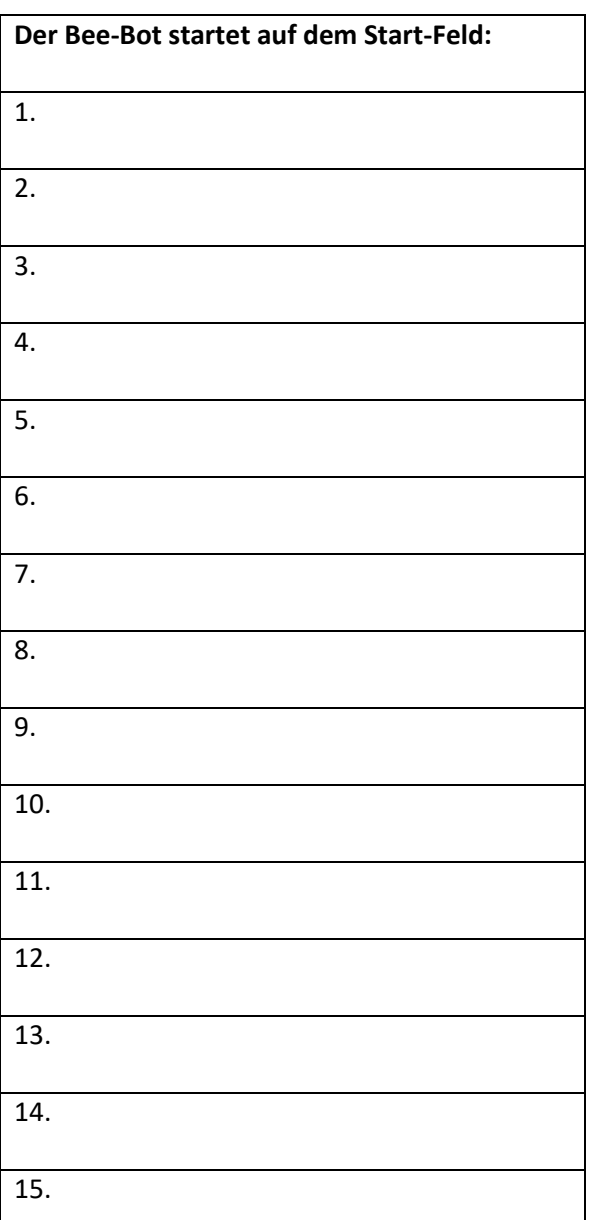

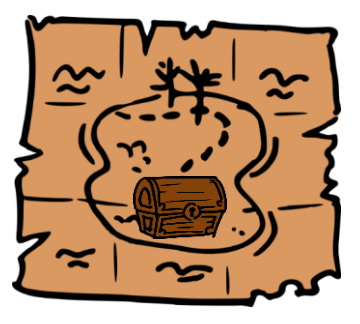

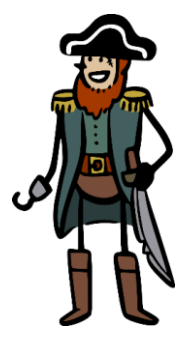